Pensieve header: Drawing a ribbon knot, colour coded as in pensieve://2015-07/PolyPoly/.

```
SetDirectory["C:\\drorbn\\AcademicPensieve\\Projects\\Killam-2017"]
C:\drorbn\AcademicPensieve\Projects\Killam-2017
```

```
pts = {
```

```
{-1, -1, 0}, {-1, -1, 3},
 {-1, -1, 3}, {-1, 0, 3}, {-1, 1, 3},
 {0, 2, 1}, {1, 2, 1}, {3, 2, 1},
 {3, 0, 1}, {1, 0, 1}, {0, 0, 1}
};
```
**pts = Join[pts, Reverse[pts /. {**x\_**,** y\_**,** z\_**} ⧴ {-**x**, -**y**,** z**}]]; Graphics3D[BezierCurve[pts]] // Rasterize**

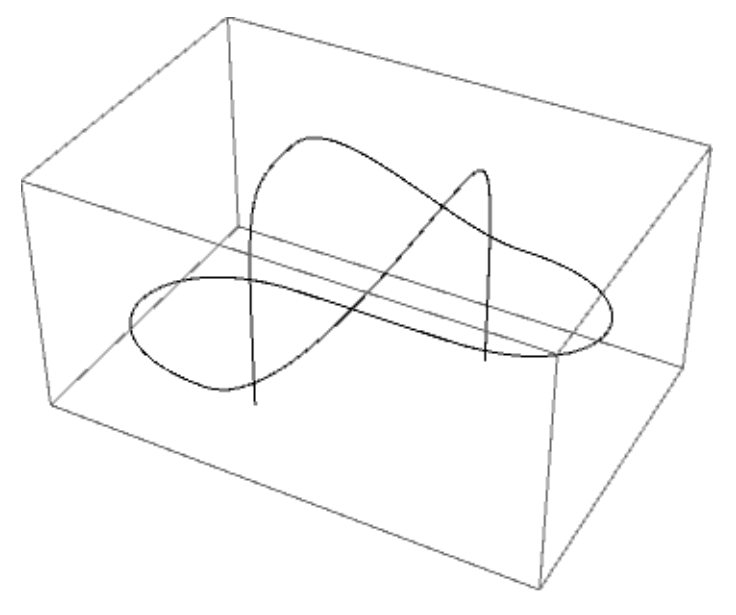

## **Partition[pts, 4, 3]**

 ${({-1, -1, 0}, {-1, -1, 3}, {-1, -1, 3}, {-1, 1, 3}, {-1, 0, 3}},$  ${(-1, 0, 3}, {-1, 1, 3}, {0, 2, 1}, {1, 2, 1},$ {{1, 2, 1}, {3, 2, 1}, {3, 0, 1}, {1, 0, 1}}, {{1, 0, 1}, {0, 0, 1}, {0, 0, 1}, {-1, 0, 1}},  ${(-1, 0, 1}, {-3, 0, 1}, {-3, -2, 1}, {-1, -2, 1},$  ${(-1, -2, 1), (0, -2, 1), (1, -1, 3), (1, 0, 3)},$  $\{ \{1, 0, 3\}, \{1, 1, 3\}, \{1, 1, 3\}, \{1, 1, 0\} \}$ 

```
MakeImage"RibbonKnot",
 zs = 0.5;
 \gamma s = BezierFunction /@ Partition [pts /. {x_, y_, z_} \Rightarrow {x, y, z * zs}, 4, 3];
 dt = 1 / 120; r = 0.1;
 Graphics3D
   Green,
   Tube{{-1, 0, -zs}, {-1, 0, zs}}, r  2,
   Tube{{1, 0, -zs}, {1, 0, zs}}, r  2,
   Red, CapForm[None],
   Table[{
      Tube[Table[γ[t], {t, 0, 1, dt}], r],
      Tube[Table[γ[t] * {1, 1, -1}, {t, 0, 1, dt}], r]
    }, {γ, γs}],
   Opacity[0.6], Blue, EdgeForm[None],
   Table[
    Polygon[\{\gamma[t], \gamma[t+dt], \{1, 1, -1\} * \gamma[t+dt], \{1, 1, -1\} * \gamma[t]\}],{γ, γs}, {t, 0, 1 - dt, dt}
   ]
  , Boxed → False, ViewPoint → {1.73822, -2.13894, -1.96304},
  ViewVertical → {0.498569, -0.732403, -1.02979},
 ImageSize → 720
```